Posted by [Slava Dubrovskiy](https://new-forum.openvz.org/index.php?t=usrinfo&id=1186) on Fri, 25 Mar 2011 14:04:15 GMT [View Forum Message](https://new-forum.openvz.org/index.php?t=rview&th=9591&goto=42246#msg_42246) <> [Reply to Message](https://new-forum.openvz.org/index.php?t=post&reply_to=42246)

bridge name bridge id STP enabled interfaces<br>breth0 8000.001517267cea no eth0 8000.001517267cea no eth0 veth1010.0 vnet1 vnet3 breth1 8000.001517267cea no vlan3011 vnet0 vnet2

# vzlist -a

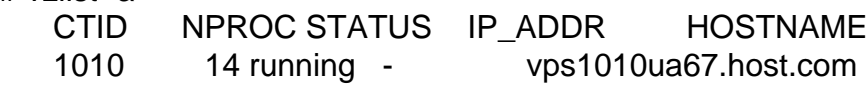

 1015 36 running 195.211.yyy.38 cacti.host.com 1030 27 running 109.72.xxx.70 ns2.host.com

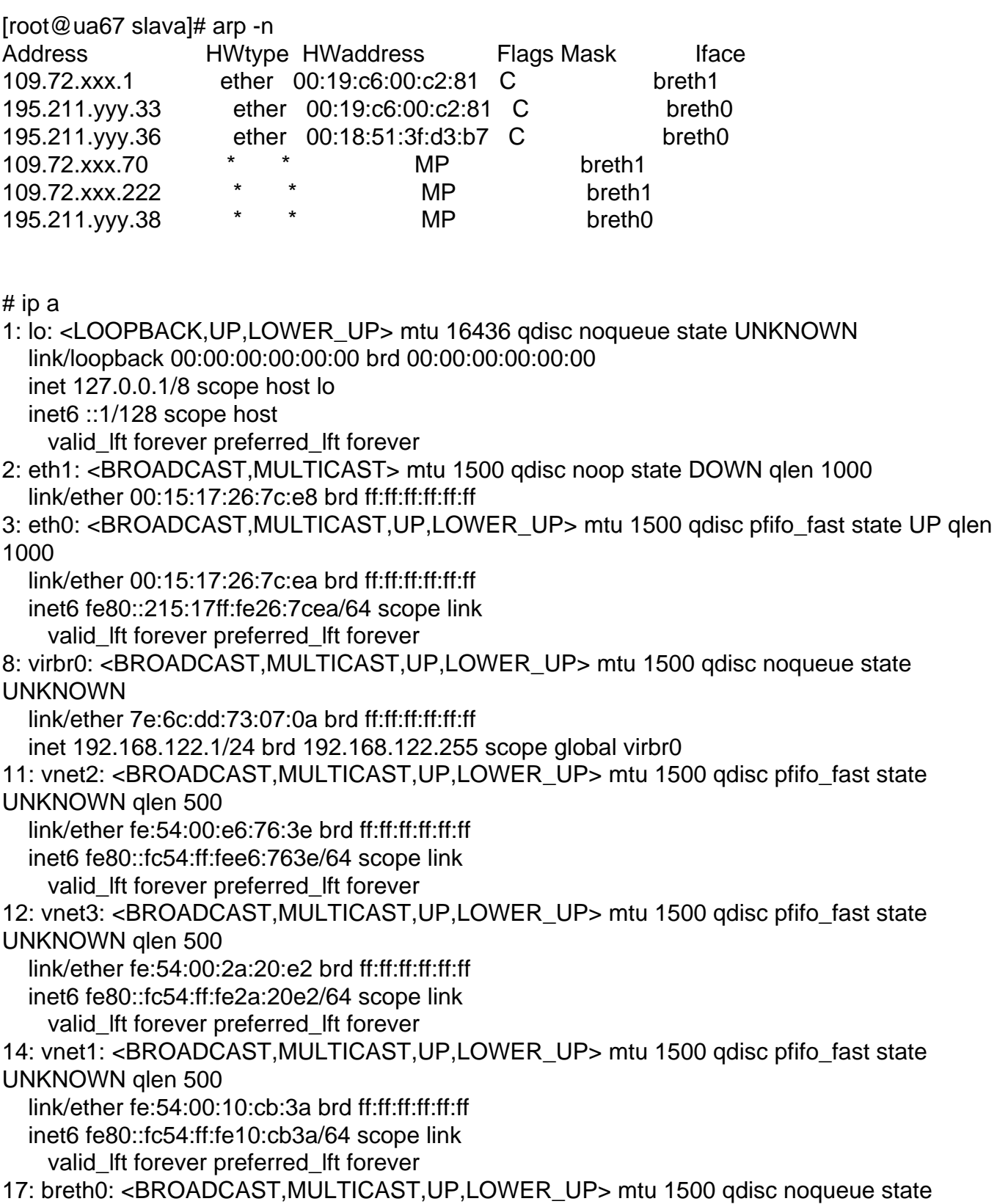

UNKNOWN link/ether 00:15:17:26:7c:ea brd ff:ff:ff:ff:ff:ff inet 195.211.yyy.34/27 scope global breth0 inet6 fe80::215:17ff:fe26:7cea/64 scope link valid\_lft forever preferred\_lft forever 18: vlan3011@eth0: <BROADCAST,MULTICAST,UP,LOWER\_UP> mtu 1500 qdisc noqueue state UP link/ether 00:15:17:26:7c:ea brd ff:ff:ff:ff:ff:ff inet6 fe80::215:17ff:fe26:7cea/64 scope link valid\_lft forever preferred\_lft forever 20: breth1: <BROADCAST,MULTICAST,UP,LOWER\_UP> mtu 1500 qdisc noqueue state UNKNOWN link/ether 00:15:17:26:7c:ea brd ff:ff:ff:ff:ff:ff inet 109.72.xxx.52/24 scope global breth1 inet6 fe80::215:17ff:fe26:7cea/64 scope link valid\_lft forever preferred\_lft forever 23: vnet0: <BROADCAST,MULTICAST,UP,LOWER\_UP> mtu 1500 qdisc pfifo\_fast state UNKNOWN qlen 500 link/ether fe:54:00:11:cb:be brd ff:ff:ff:ff:ff:ff inet6 fe80::fc54:ff:fe11:cbbe/64 scope link valid\_lft forever preferred\_lft forever 26: venet0: <BROADCAST,POINTOPOINT,NOARP,UP,LOWER\_UP> mtu 1500 qdisc noqueue state UNKNOWN link/void 27: veth1010.0: <BROADCAST,MULTICAST,UP,LOWER\_UP> mtu 1500 qdisc noqueue state UNKNOWN link/ether 00:18:51:c9:60:cc brd ff:ff:ff:ff:ff:ff inet6 fe80::218:51ff:fec9:60cc/64 scope link valid\_lft forever preferred\_lft forever

15:03:35.498570 ARP, Request who-has 109.72.xxx.70 tell 109.72.xxx.1, length 46

# sysctl -a | grep proxy\_arp

Page 4 of 4 ---- Generated from [OpenVZ Forum](https://new-forum.openvz.org/index.php)